## Prepar3d V2 2.0 Working Free Download [EXCLUSIVE]

Prepar3D looks different than usual. It's designed as a full-featured 3d design product. And it offers more features than most 3d products. Prepar3D is a complete sculpting and creating solution, which is consisted of various modules, such as texturing, rendering, etc. It really is what one would call "software construction kit". Open scene graph: Global 2.0:ninetwopro.com/openscenegraph-2-0-beta-3. Open scene graph v2 2.0 beta 3 Open scene graph is a third-party software to mix render engines, animation and game development within the same package. It can be used as a cross-platform SDK and a rendering engine and you can use its pre-built plug-ins or integrate into your project's plug-ins. I have list all above, but it is very big list. So you can easy see it using this link. Thanks. A: Well, first of all, for beginners, I would suggest Waresop because it is really user-friendly and easy to use. Second, I would suggest Blender because it's free and is a well-known, powerful and used modeling and animation software that you can start with. Hope it helps, A: I would suggest Maya. It's free and you can use it both as a modeling software and a animation software as well. It is also famous for the animation and rendering software and it has a vast library of plugins that you can use as well. It's not bad for 3D modelling as well. // Copyright 2018 The Go Authors. All rights reserved. // Use of this source code is governed by a BSD-style // license that can be found in the LICENSE file. // Package google provides support for making OAuth2 authorized and authenticated // HTTP requests to Google APIs. It supports the Web server flow, client-side // credentials, service accounts, Google Compute Engine service accounts, and Google // App Engine service accounts. // // A brief overview of the package follows. For more information, please read // // and // // // OAuth2 Configs //

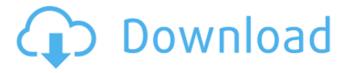

## Prepar3d V2 2.0 Working Free Download

Prepar3d is the only online activity planning and management tool which allows you to define and execute your own activities. Now you can free download in our 2.0 version. We also have a new name and new

## website:

global2.0.ninetwopro.com Signup in our website and download our new 2.0 software Prepar3d v2 2.0 What is new? Prepar3d v2 is our new online activity planning and management tool which works on 3D objects. Now you can plan your class, meeting or

activity on your 3D models. In order to do so, vou first need to prepare your 3D objects in the CAD software of your choice. Because 3D objects can be quite large, you need to divide them into subobjects. Once you have prepared your 3D objects, in Prepar3d v2, you can

choose to plan these 3D objects as 2D drawing, 3D objects or presentation surface. Once you have defined your object, you can plan your event on your 3D objects. At this time, you also have the possibility to customise your event in a graphical way. Like Prep3d v1,

Prepar3d v2 is completely free, but we have some limits on the number of users and hours of use. Prepar3d: 2D drawing, 3D drawing and presentation surface The major difference between the 3D and 2D modes is that the 2D mode is designed to work only on objects

defined in a 2D CAD software. The major difference between the 2D drawing and 3D object mode is that the 3D object mode works on the 3D models themselves. Prepar3d also allows you to create planning presentations and print them. Because Prep3d v2

is a website, it allows you to open many projects at once and you can manage and plan your event and activities in parallel. 3D objects Prepar3d v2 works on the 3D objects themselves, so you can always interact with your objects, modify them or delete them. CAD view We

use many CAD views: the CAD view allows you to see your object from the top to the bottom the plan view allows you to see your object in a "2D" way, you can highlight the object with the color of your e79caf774b

Category:2007 software Category:Auto CAD editorsQ: Flawed assessment of a person's strengths and weaknesses I am new to evaluation and had a very interesting discussion with my colleagues recently. Here are my thoughts about my colleagues' observations: If you have a problem in one area, you have other strengths/weaknesses with which you can compensate, resulting in a positive assessment. If you have a problem in multiple areas, it is likely that you have no strengths/weaknesses in those areas and it is more likely that there are problems. Not sure about the validity of the latter point, though. I would really

appreciate your insight. A: I don't think there is a basis for this, and the opinions of others on the group are useless: it comes down to the opinion of the person doing the assessment. Perhaps it is based on the common sense that the person who gets a lot of work done may be perceived as a "problem-free" worker. So, nobody can say with certainty that the person in 1) has more problems than the one in 2), but the person doing the assessment might still think so. . By reacting with MgO, the main cladding layer can absorb the excitation light. The quartz layer provides the optically transparent substrate of the Fabry-Pérot resonator and the Etchable (Si) layer is used to etch the mirror reflector. The MEMS mirrors would be included under the Si layer for fabrication, as shown in Fig. [3](#Fig3){ref-type="fig"}a. The thickness of the SiO~2~ layer in our design of the Fabry-Pérot resonator is 12 μm and its deposition is very simple. Furthermore, the Si layer is used for the etching of the mirror reflector through chemical etching, as shown in Fig. [3](#Fig3){ref-type="fig"}b. The thickness of the etched mirror reflector is selected to be 50 μm, and the silicon etchant is selected to be buffered ammonium hydroxide. The thickness of the Quartz layer in Fig. [3](#Fig3){ref-type="fig"}a is chosen to be 9 μm, and the thickness of the Si layer in

## http://lourencocargas.com/?p=23660

https://kuchawi.com/como-dibujar-el-cuerpo-femenino-desnudo-pdf/
https://www.turksjournal.com/sharemarketbooksinmarathipdffree-installdownload/
https://dubaiandmore.com/wp-content/uploads/2022/07/CleanMyPC\_188962\_patch.pdf
https://expressionpersonelle.com/assimil-novi-ruski-bez-muke-best/
https://ystym.com/wp-content/uploads/2022/07/Descargar\_Sap2000\_V15\_Con\_15.pdf
https://unoticket.com/wp-content/uploads/2022/07/Adobe\_After\_Effects\_Cc\_Crack\_Amtlibdll\_UPD.pdf
https://farmaciacortesi.it/iomega-discovery-home-tool-download-hot/
https://www.riobrasilword.com/2022/07/25/fullnaruto-all-episodes-1-220-english-dubbed-rmvb-repack/
http://xn---7sbahcaua4bk0afb7c9e.xn--p1ai/wp-content/uploads/2022/07/catia\_p3\_v5r17\_crack.pdf
https://sweetkids.by/bez-rubriki/cinemartin-cinec-4-0-15-upd/
https://www.shift.is/wp-

content/uploads/2022/07/The\_Alice\_Through\_The\_Looking\_Glass\_English\_2\_Tamil\_Dubbed\_M.pdf
https://www.vallemare.info/wp-content/uploads/2022/07/crack\_AutoCAD\_for\_Mac\_2016\_download.pdf
https://speakerauthorblueprint.com/wp-content/uploads/2022/07/taleril.pdf
http://www.elstar.ir/wp-content/uploads/2022/07/veriyir.pdf

https://mohamedshamoon.com/wp-content/uploads/2022/07/State\_Of\_Decay\_Nude\_Mods.pdf http://cuisinefavorits.online/?p=18496

https://immanuelglobalwp.com/microsoftvisualstudio2010ultimatefreefullversionrepackdownloadwithcracktorrent/

https://ssmecanics.com/cat-stevens-discography-flac-2/https://thecryptobee.com/descargar-curso-de-guitarra-flamenca-83-portable/

Prepar3d Prepar3d V2 was released in 2013 and allows you to extract projects from almost any CAD software, prepare the created parts and export to STL format for 3D printing or assembly. With Prepar3d V2, free software is no longer a limitation and now 3D sculpting is limitless. Prepar3d V2 differs from its predecessor by allowing you to work with many common file formats and import most popular 3D modeling software. Prepar3d V2 features: Import-Export-Export to GLTF Import-Export-Export to OBJ Import-Export-Export to VRML Import-Export-Export to X3D Import-Export-Export to STL Import-Export-Export to X and Y format Import-Export-Export to P3D Import-Export-Export to DXF Import-Export-Export to BMP Import-

Export-Export to JPG Import-Export-Export to PDF Import-Export-Export to EMF Import-Export-Export to ANSI Import-Export-Export to SVG Import-Export-Export to DXF Import-Export-Export to BMP Import-Export-Export to JPG Import-Export-Export to ANSI Import-Export to GIF Import-Export-Export to JPG Import-Export-Export to TGA Import-Export-Export to TIF Import-Export-Export to BMP Import-Export-Export to JPG Import-Export-Export to EPS Import-Export-Export to ILM Import-Export-Export to PICT Import-Export-Export to JPG Import-Export-Export to TGA Import-Export-Export to TIF Import-Export-Export to BMP Import-Export-Export to JPG Import-Export-Export to PICT Import-Export-Export to DXF Import-Export-Export to JPG Import-Export-Export to TGA Import-Export-Export to DXF Import-Export-Export to JPG Import-Export-Export to DXF Import-Export-Expor